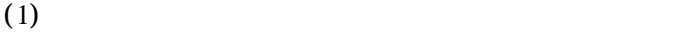

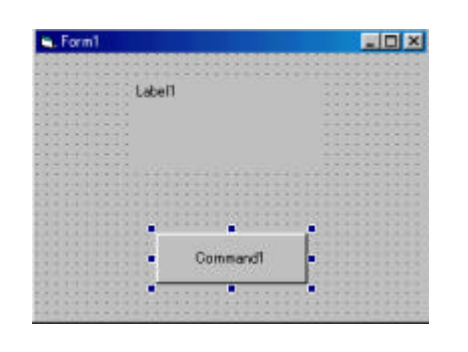

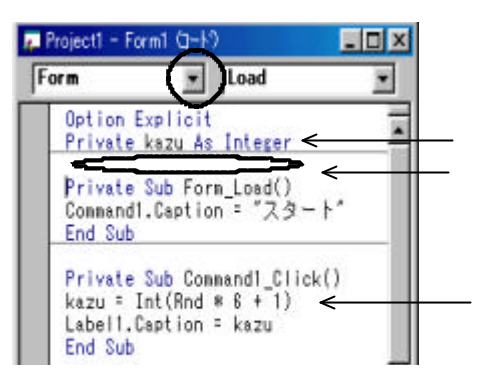

 $(2)$ 

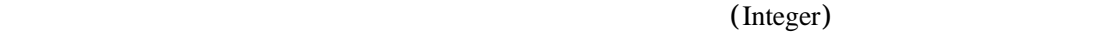

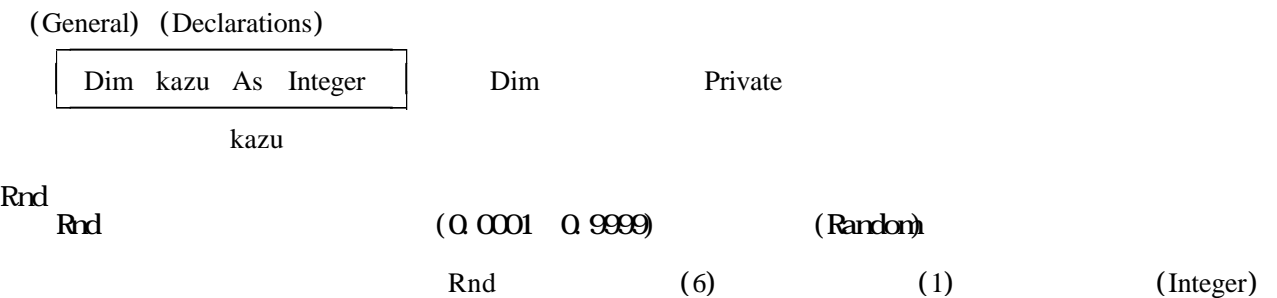

Command1Click Private Sub Command1\_Click() kazu =  $Int(Rnd * 6 + 1)$ Label1.Caption = kazu

End Sub

Form Load

Randomize

Form Load

Label1.Caption = "" Label1.FontSize  $=$  $Command1.Caption = "$ Command1.FontSize  $=$ 

is. For

 $(1)$ 

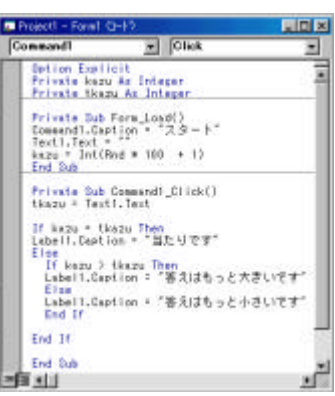

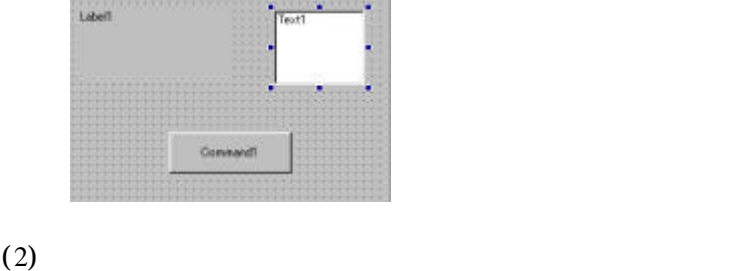

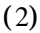

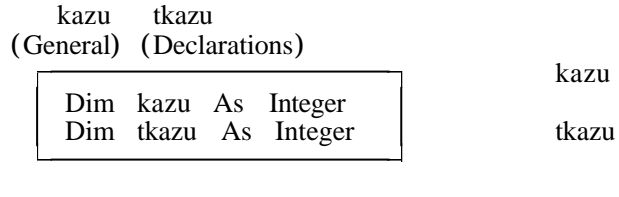

 $\sqrt{2}$ 

Rnd  $100$ 

Form Load

 $kazu = Int(Rnd * 100 + 1)$ 

## $\mathbf{a}$  "  $\mathbf{a}$ "  $\mathbf{b}$ "  $\mathbf{a}$ "  $\mathbf{b}$ "  $\mathbf{a}$ "  $\mathbf{b}$ "  $\mathbf{b}$ "  $\mathbf{a}$ "  $\mathbf{b}$ "  $\mathbf{a}$ "  $\mathbf{b}$ "  $\mathbf{a}$ "  $\mathbf{b}$ "  $\mathbf{a}$ "  $\mathbf{b}$ "  $\mathbf{a}$ "  $\mathbf{b}$ "  $\mathbf{a}$ "  $\mathbf{b}$ "  $\mathbf{a}$ "  $\mathbf{b}$ "  $\overline{C}$   $\overline{C}$   $\overline{C}$

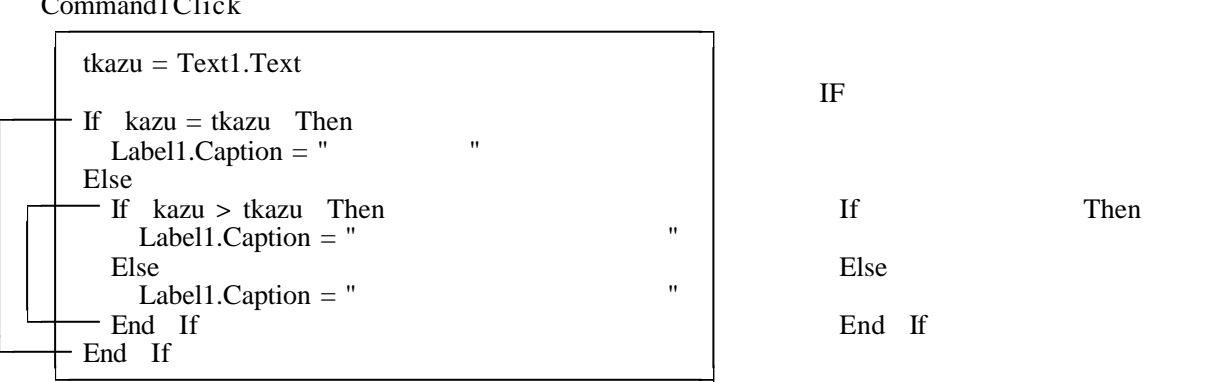

 $\frac{1}{2}$   $\frac{1}{2}$   $\frac{1}{2}$ 

Form Load

Randomize

## Form Load

 $Text1.Text="$ " Label1.Caption = "" Label1.FontSize  $=$  $Command1.Caption = "$  $Command1.FontSize =$